Sumário:

Conclusão da aula anterior (criação da página pessoal e blogs).

Introdução e início do desenho técnico através do programa AutoCAD.

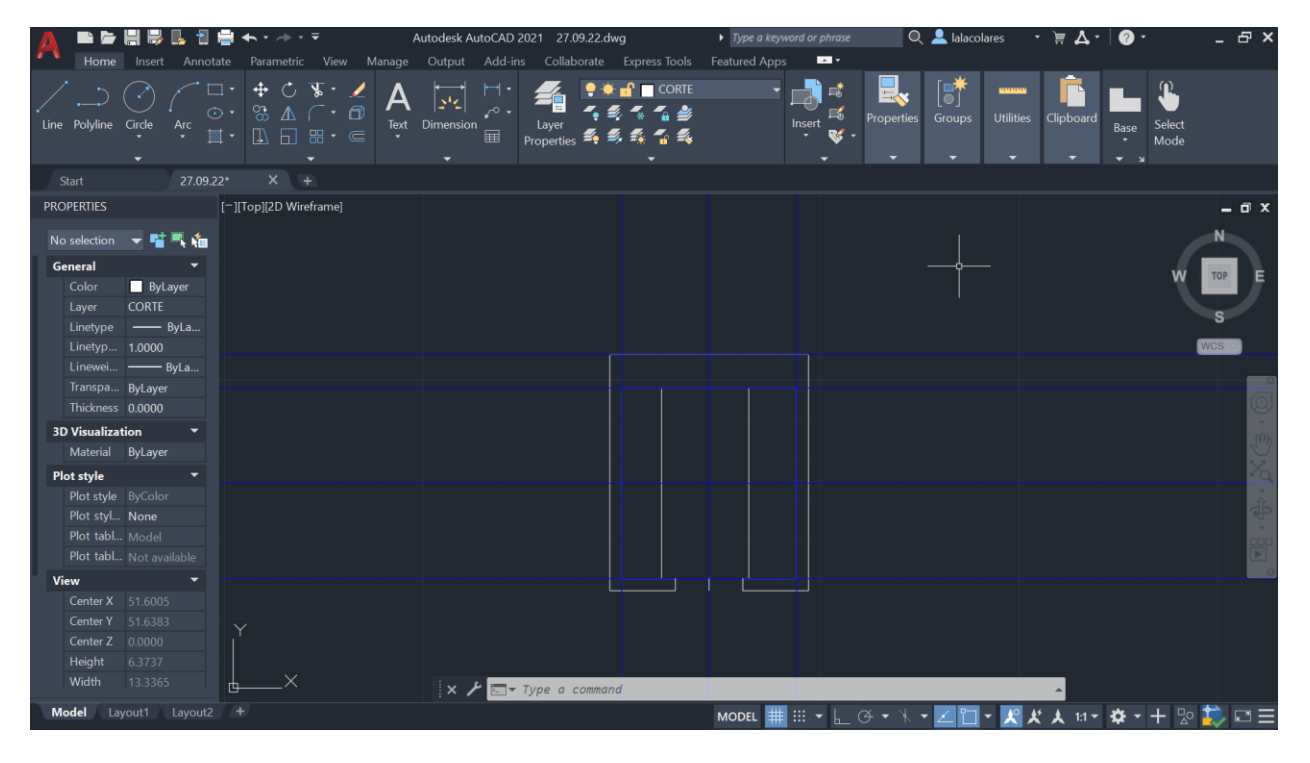